## **Jan men, Kako nari emo graf meritve ?**

```
adrenalin = ReadList@"Adrenalin.dat", 8Real, Real<D
```
 $\{1., 0. \}, \{2., 0. \}, \{7., 15.3\}, \{10., 34.6\},\$  $\{20., 49.3\}, \{70., 82.6\}, \{200., 96.\}, \{1000., 100.\}\}$ 

## $ListPlot$ [adrenalin,  $Filling \rightarrow Bottom$ ]

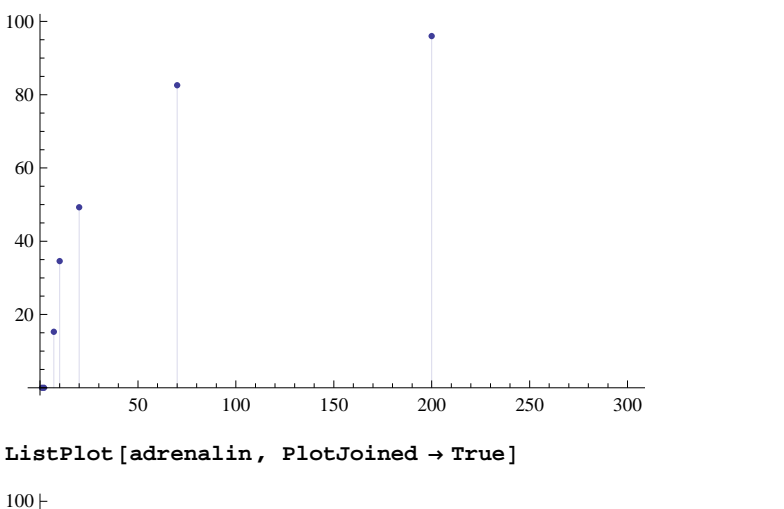

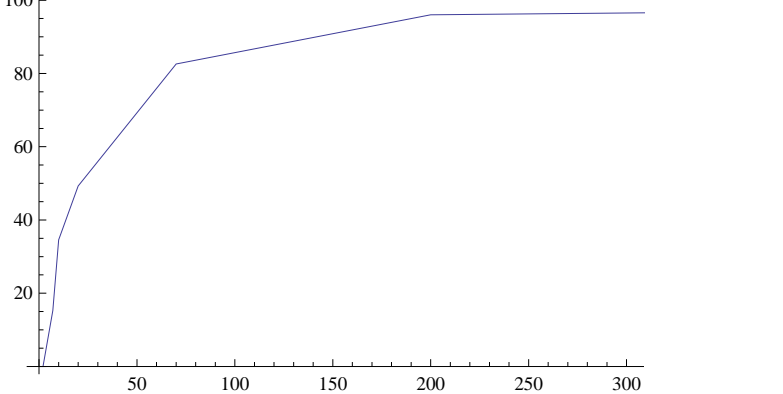

**korozija = ReadList@"Korozija.dat", 8Real, Real<D**

 ${+97.64, -0.009}, {+97.64, -0.00896}, {+97.68, -0.0089}, {+97.76, -0.00921},$  $\{-97.76, -0.00878\}, \{-90.22, -0.00752\}, \{-86.42, -0.00701\}, \{-82.66, -0.00655\},$  $\{-78.9, -0.0061\}$ ,  $\{-75.02, -0.00565\}$ ,  $\{-71.24, -0.0052\}$ ,  $\{-67.36, -0.00484\}$  $\{-63.72, -0.00444\}, \{-59.76, -0.0041\}, \{-55.82, -0.00373\}, \{-52.1, -0.00339\},$  $\{-48.3, -0.00305\}$ ,  $\{-44.54, -0.00274\}$ ,  $\{-40.52, -0.00243\}$ ,  $\{-36.76, -0.00212\}$ ,  $\{-33.$ ,  $-0.0019\}$ ,  $\{-29.36$ ,  $-0.00156\}$ ,  $\{-25.6$ ,  $-0.00137\}$ ,  $\{-17.94$ ,  $-0.00079\}$ ,  $\{-14.22, -0.00054\}$ ,  $\{-10.42, -0.0003\}$ ,  $\{-6.72, -0.00009\}$ ,  $\{-2.94, 0.000134\}$  ${0.8868, 0.000309}, {4.63, 0.000537}, {8.41, 0.000756}, {12.1, 0.00094}, {15.94, 0.0011},$  $\{19.7, 0.001316\}$ ,  $\{23.5, 0.001472\}$ ,  $\{27.4, 0.001507\}$ ,  $\{31.$ , 0.001814},  $\{34.76, 0.001974\}$ ,  $\{38.52, 0.002152\}$ ,  $\{42.38, 0.00232\}$ ,  $\{46.06, 0.00246\}$ ,  $\{49.98, 0.002616\}$ ,  $\{53.66, 0.002814\}$ ,  $\{57.46, 0.00293\}$ ,  $\{61.32, 0.003082\}$ ,  $\{65.12, 0.003246\}$ ,  $\{68.96, 0.003404\}$ ,  $\{72.76, 0.003548\}$ ,  $\{76.58, 0.003656\}$ ,  $\{80.54, 0.003882\}$ ,  ${84.18, 0.00398}, {91.94, 0.004334}, {95.76, 0.0045}, {98.04, 0.004286}$ 

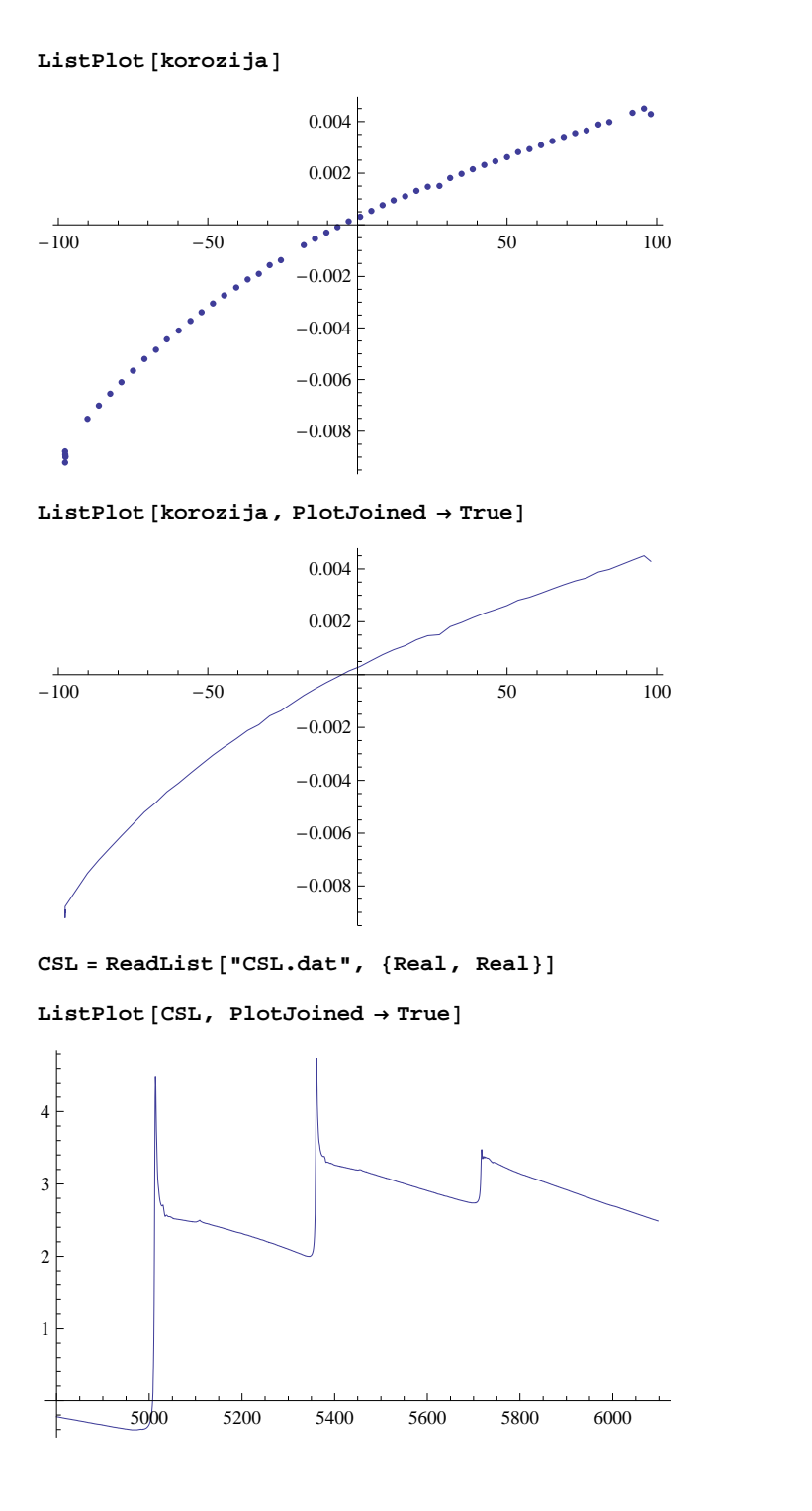

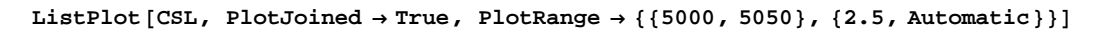

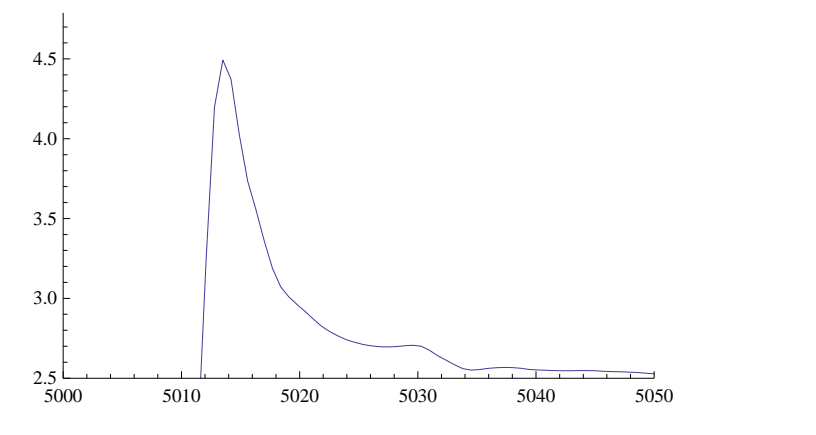